223 Laupheim ZOB/Stadtbahnhof Bstg 7 - Munderkingen [Hol Dir Die App](https://moovitapp.com/index/api/onelink/3986059930?pid=Web_SEO_Lines-PDF&c=Footer_Button&is_retargeting=true&af_inactivity_window=30&af_click_lookback=7d&af_reengagement_window=7d&GACP=v%3D2%26tid%3DG-27FWN98RX2%26cid%3DGACP_PARAM_CLIENT_ID%26en%3Dinstall%26ep.category%3Doffline%26ep.additional_data%3DGACP_PARAM_USER_AGENT%26ep.page_language%3Dde%26ep.property%3DSEO%26ep.seo_type%3DLines%26ep.country_name%3DDeutschland%26ep.metro_name%3DStuttgart&af_sub4=SEO_other&af_sub8=%2Findex%2Fde%2Fline-pdf-Baden_W%25C3%25BCrttemberg-3727-3754843-155633405&af_sub9=View&af_sub1=3727&af_sub7=3727&deep_link_sub1=3727&deep_link_value=moovit%3A%2F%2Fline%3Fpartner_id%3Dseo%26lgi%3D155633405%26add_fav%3D1&af_ad=SEO_other_223_Laupheim%20ZOB%2FStadtbahnhof%20Bstg%207%20-%20Munderkingen%20Bahnhof%20Bstg%203_Stuttgart_View&deep_link_sub2=SEO_other_223_Laupheim%20ZOB%2FStadtbahnhof%20Bstg%207%20-%20Munderkingen%20Bahnhof%20Bstg%203_Stuttgart_View) Bahnhof Bstg 3

Die Buslinie 223 (Laupheim ZOB/Stadtbahnhof Bstg 7 - Munderkingen Bahnhof Bstg 3) hat 2 Routen (1) Laupheim Zob/stadtbahnhof: 06:15 - 16:23(2) Munderkingen Bahnhof: 06:45 - 16:55 Verwende Moovit, um die nächste Station der Buslinie 223 zu finden und um zu erfahren wann die nächste Buslinie 223 kommt.

# **Richtung: Laupheim Zob/Stadtbahnhof** 16 Haltestellen [LINIENPLAN ANZEIGEN](https://moovitapp.com/baden_w%C3%BCrttemberg-3727/lines/223/155633405/7155302/de?ref=2&poiType=line&customerId=4908&af_sub8=%2Findex%2Fde%2Fline-pdf-Baden_W%25C3%25BCrttemberg-3727-3754843-155633405&utm_source=line_pdf&utm_medium=organic&utm_term=Laupheim%20ZOB%2FStadtbahnhof%20Bstg%207%20-%20Munderkingen%20Bahnhof%20Bstg%203)

Munderkingen Bahnhof

Rottenacker Kirchstr./Kinderg.

Rottenacker Kirchbierl. Straße

Volkersheim Graf-Volker-Straße

Kirchbierlingen Schule

Weisel

Sontheim

Bockighofen

Schaiblishausen

Untersulmetingen Orthalde

Untersulmetingen Niederkirch

Untersulmetingen Wagnergasse

Laupheim Westbahnhof

Laupheim Weldenstraße

Laupheim Simmisgasse

Laupheim Zob/Stadtbahnhof

#### **Buslinie 223 Fahrpläne**

Abfahrzeiten in Richtung Laupheim Zob/stadtbahnhof

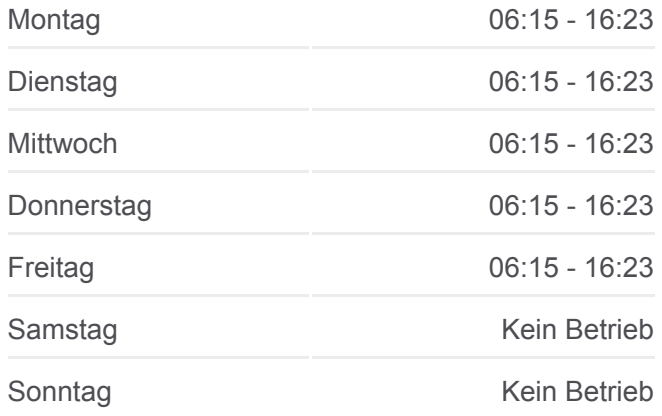

**Buslinie 223 Info Richtung:** Laupheim Zob/Stadtbahnhof **Stationen:** 16 **Fahrtdauer:** 25 Min **Linien Informationen:**

## [Buslinie 223 Karte](https://moovitapp.com/baden_w%C3%BCrttemberg-3727/lines/223/155633405/7155302/de?ref=2&poiType=line&customerId=4908&af_sub8=%2Findex%2Fde%2Fline-pdf-Baden_W%25C3%25BCrttemberg-3727-3754843-155633405&utm_source=line_pdf&utm_medium=organic&utm_term=Laupheim%20ZOB%2FStadtbahnhof%20Bstg%207%20-%20Munderkingen%20Bahnhof%20Bstg%203)

### **Richtung: Munderkingen Bahnhof**

16 Haltestellen [LINIENPLAN ANZEIGEN](https://moovitapp.com/baden_w%C3%BCrttemberg-3727/lines/223/155633405/7143373/de?ref=2&poiType=line&customerId=4908&af_sub8=%2Findex%2Fde%2Fline-pdf-Baden_W%25C3%25BCrttemberg-3727-3754843-155633405&utm_source=line_pdf&utm_medium=organic&utm_term=Laupheim%20ZOB%2FStadtbahnhof%20Bstg%207%20-%20Munderkingen%20Bahnhof%20Bstg%203)

**Buslinie 223 Fahrpläne** Abfahrzeiten in Richtung Munderkingen Bahnhof

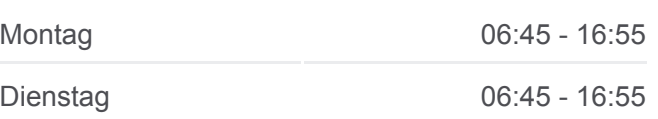

Laupheim Zob/Stadtbahnhof

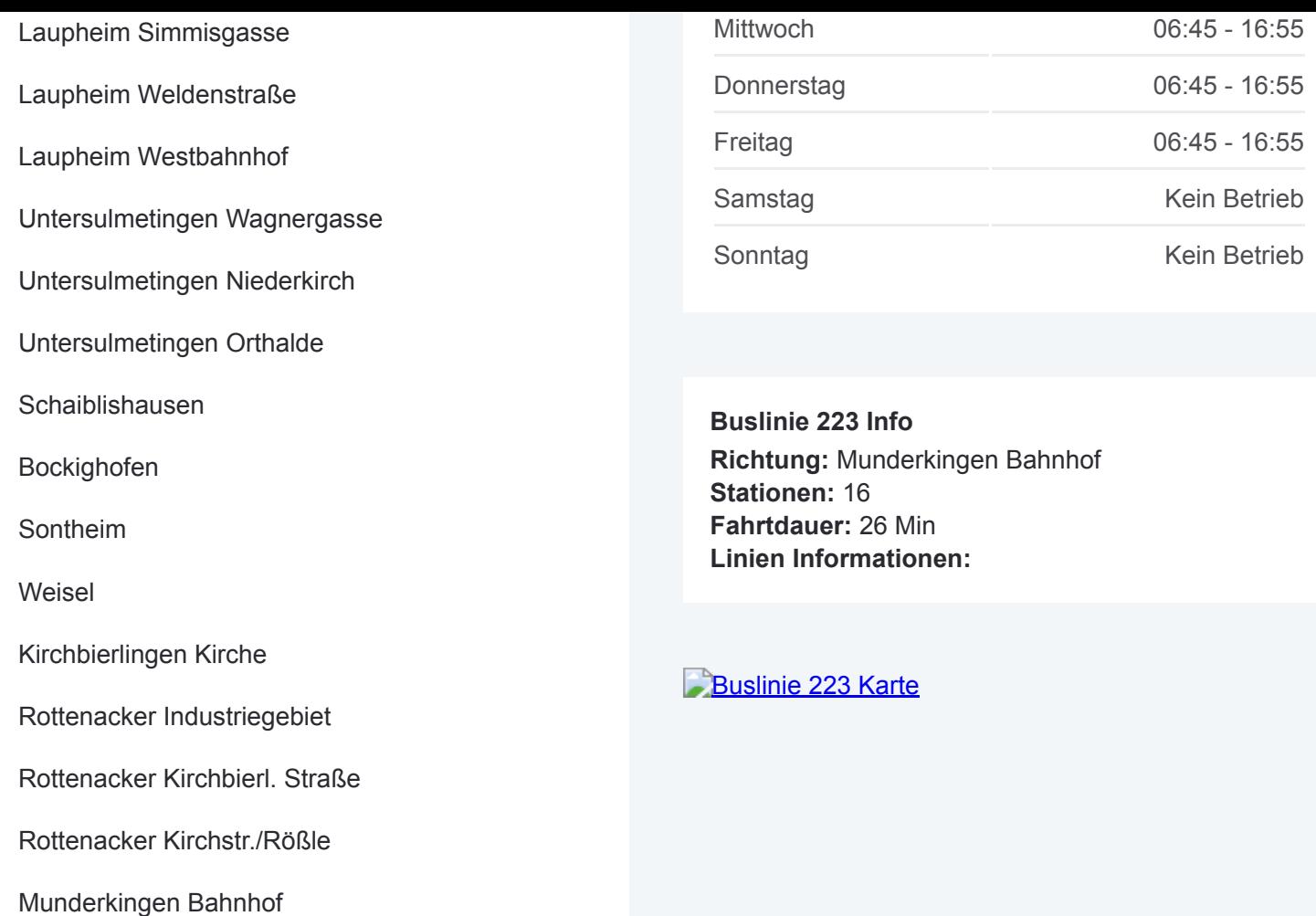

Buslinie 223 Offline Fahrpläne und Netzkarten stehen auf moovitapp.com zur Verfügung. Verwende den [Moovit App,](https://moovitapp.com/baden_w%C3%BCrttemberg-3727/lines/223/155633405/7155302/de?ref=2&poiType=line&customerId=4908&af_sub8=%2Findex%2Fde%2Fline-pdf-Baden_W%25C3%25BCrttemberg-3727-3754843-155633405&utm_source=line_pdf&utm_medium=organic&utm_term=Laupheim%20ZOB%2FStadtbahnhof%20Bstg%207%20-%20Munderkingen%20Bahnhof%20Bstg%203) um Live Bus Abfahrten, Zugfahrpläne oder U-Bahn Fahrplanzeiten zu sehen, sowie Schritt für Schritt Wegangaben für alle öffentlichen Verkehrsmittel in Stuttgart zu erhalten.

[Über Moovit](https://moovit.com/about-us/?utm_source=line_pdf&utm_medium=organic&utm_term=Laupheim%20ZOB%2FStadtbahnhof%20Bstg%207%20-%20Munderkingen%20Bahnhof%20Bstg%203) · [MaaS Lösungen](https://moovit.com/maas-solutions/?utm_source=line_pdf&utm_medium=organic&utm_term=Laupheim%20ZOB%2FStadtbahnhof%20Bstg%207%20-%20Munderkingen%20Bahnhof%20Bstg%203) · [Unterstützte Länder](https://moovitapp.com/index/de/%C3%96PNV-countries?utm_source=line_pdf&utm_medium=organic&utm_term=Laupheim%20ZOB%2FStadtbahnhof%20Bstg%207%20-%20Munderkingen%20Bahnhof%20Bstg%203) · **[Mooviter Community](https://editor.moovitapp.com/web/community?campaign=line_pdf&utm_source=line_pdf&utm_medium=organic&utm_term=Laupheim%20ZOB%2FStadtbahnhof%20Bstg%207%20-%20Munderkingen%20Bahnhof%20Bstg%203&lang=de)** 

© 2024 Moovit - Alle Rechte vorbehalten

**Siehe Live Ankunftszeiten**

Web App  $\bullet$  Laden im<br>Web App **Coogle Play**